Die vorhandenen Materialstammsätze sollen um die Sichten Vertrieb: VerkaufsorgDaten 1 und Ver‐ trieb:allg./Werksdaten erweitert werden. Verwenden Sie die Daten zur Erweiterung der Stammsät‐ ze.

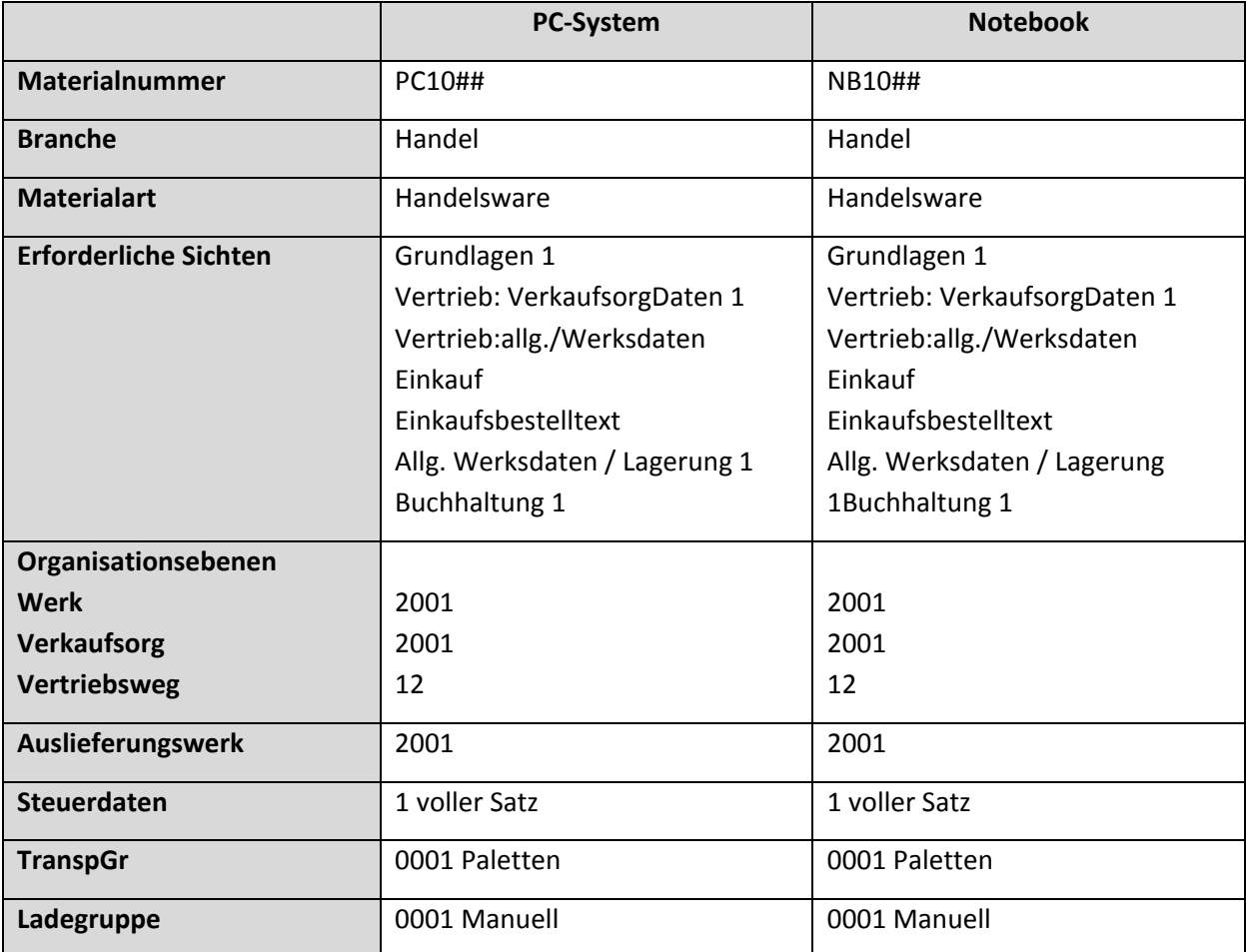